# **Applications réseau** Cours 5 : Quelques notions de sécurité

#### Florian Sikora florian.sikora@dauphine.fr

LAMSADE

M1 apprentissage Adapté des slides de Kurose & Ross Cours 5 : Sécurité

Qu'est-ce que la sécurité des réseaux ?

- [Principes de la cryptographie](#page-13-0)
- [Authentification](#page-55-0)
- Intégrité des messages
- **[Certificats](#page-85-0)**
- Sécuriser l'email
- Sécuriser TCP avec SSL
- Sécurisation de réseaux sans-fil

**[Firewalls](#page-115-0)** 

# Rappels

- $\blacktriangleright$  Domaine de la sécurité :
	- $\triangleright$  Comment des gens mal intentionnés peuvent attaquer un réseau.
	- $\triangleright$  Comment se défendre contre ces attaques.
	- $\triangleright$  Comment construire des architecture "immunes" à ces attaques.
- $\blacktriangleright$  Internet conçu sans beaucoup de sécurité...

# Rappels

- $\blacktriangleright$  Domaine de la sécurité :
	- $\triangleright$  Comment des gens mal intentionnés peuvent attaquer un réseau.
	- $\triangleright$  Comment se défendre contre ces attaques.
	- $\triangleright$  Comment construire des architecture "immunes" à ces attaques.
- $\blacktriangleright$  Internet concu sans beaucoup de sécurité...
	- $\triangleright$  Vision originelle : un groupe de personnes se faisant mutuellement confiance, attachés à un réseau transparent (1970 : no-password <http://youtu.be/wr-9g0T4jpk>).

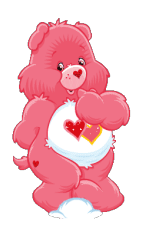

# Rappels

- $\blacktriangleright$  Domaine de la sécurité :
	- $\triangleright$  Comment des gens mal intentionnés peuvent attaquer un réseau.
	- $\triangleright$  Comment se défendre contre ces attaques.
	- $\triangleright$  Comment construire des architecture "immunes" à ces attaques.
- $\blacktriangleright$  Internet conçu sans beaucoup de sécurité...
	- $\triangleright$  Vision originelle : un groupe de personnes se faisant mutuellement confiance, attachés à un réseau transparent (1970 : no-password <http://youtu.be/wr-9g0T4jpk>).
	- $\triangleright$  Des problèmes de sécurité à toutes les couches.

# **Objectifs**

- $\triangleright$  Comprendre les principes généraux de la sécurité des réseaux.
	- $\triangleright$  Notions rapides de cryptographie et son utilisation.
	- $\blacktriangleright$  Authentification.
	- $\blacktriangleright$  Intégrité de messages.
- $\blacktriangleright$  En pratique.
	- $\blacktriangleright$  Firewalls, détection d'intrusion.
	- $\triangleright$  Sécurité au niveau des couches.

## <span id="page-6-0"></span>Cours 5 : Sécurité

#### Qu'est-ce que la sécurité des réseaux ?

- [Principes de la cryptographie](#page-13-0)
- [Authentification](#page-55-0)
- Intégrité des messages
- **[Certificats](#page-85-0)**
- Sécuriser l'email
- Sécuriser TCP avec SSL
- Sécurisation de réseaux sans-fil
- **[Firewalls](#page-115-0)**

#### **Chiffres**

- $\triangleright$  80% du trafic e-mail est du spam (parfois vérolé).(APWG)
	- $\triangleright$  20 milliards de messages / jour en 2005.
- $\triangleright$  Cybercrime coûte des milliards de dollars aux entreprises.
	- Aussi un marché de la protection...

## Qu'est-ce que la sécurité des réseaux ?

#### $\blacktriangleright$  Confidentialité.

- ► Seuls l'émetteur et le destinataire devraient "comprendre" le message, voir même savoir qu'il y a message !
- ► Émetteur chiffre (ou crypte, ou code...), destinataire déchiffre le message.

#### $\blacktriangleright$  Authentification.

► Émetteur et destinataire veulent être sûrs de l'identité de l'autre.

#### $\blacktriangleright$  Intégrité des messages.

► Émetteur et destinataire veulent être sûrs que leur message n'a pas été modifié sans détection.

#### $\triangleright$  Disponibilité et contrôle d'accès.

► Cas de DoS, personnes illégitimes pour empêcher une communication légitime...

# Ami / ennemi

- $\triangleright$  Le monde de la sécurité utilise souvent Alice (A), Bob (B) et Trudy (T) (ou Ennessa ?).
- Alice et Bob sont amoureux (illégitimes) et veulent s'envoyer des messages (sans que la femme de Bob le sache).
- $\blacktriangleright$  Mais Trudy (intrus, "intruder")...

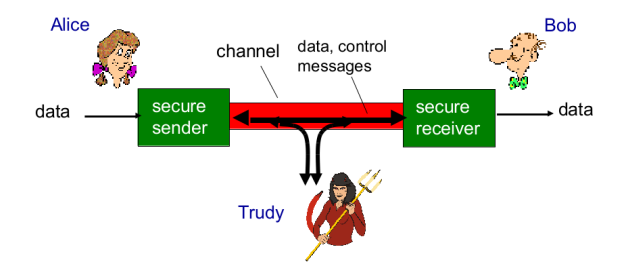

#### Alice et Bob

▶ Q : Que peuvent représenter Alice et Bob ?

#### Alice et Bob

- $\triangleright$  Q : Que peuvent représenter Alice et Bob ?
- $\triangleright$  Des Alice et Bob de la vraie vie.
- $\triangleright$  Navigateur/serveur pour lors d'une transaction sécurisée.
- $\triangleright$  Banque en ligne.
- $\triangleright$  Serveur DNS.

 $\blacktriangleright$  ...

 $\triangleright$  Routeurs qui s'échangent des tables de routage.

# **Trudy**

- $\triangleright$  Q : Que peut être un méchant ?
- $\blacktriangleright$  Interception de message.
- $\blacktriangleright$  Insertion de messages.
- ► Changer l'adresse du paquet.
- $\blacktriangleright$  DoS...

## <span id="page-13-0"></span>Cours 5 : Sécurité

Qu'est-ce que la sécurité des réseaux ?

#### [Principes de la cryptographie](#page-13-0)

- [Authentification](#page-55-0)
- Intégrité des messages
- **[Certificats](#page-85-0)**
- Sécuriser l'email
- Sécuriser TCP avec SSL
- Sécurisation de réseaux sans-fil
- [Firewalls](#page-115-0)

### **Historique**

- ▶ Vieux comme le monde Jules César (au moins).
	- $\triangleright$  Q : Comment ?

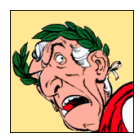

## **Historique**

- ▶ Vieux comme le monde Jules César (au moins).
	- $\triangleright$  Q : Comment ?
	- ▶ Décalage fixe dans l'alphabet du même côté.
	- $\triangleright$  Q : Problèmes ?

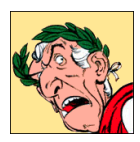

## **Historique**

- ► Vieux comme <del>le monde</del> Jules César (au moins).
	- $\triangleright$  Q : Comment ?
	- ▶ Décalage fixe dans l'alphabet du même côté.
	- $\triangleright$  Q : Problèmes ?
	- $\triangleright$  Petit nombre de clés (taille du décalage).
	- $\blacktriangleright$  Langage naturel n'a pas une fréquence uniforme : détection aisée.
- $\triangleright$  Bien amélioré depuis !

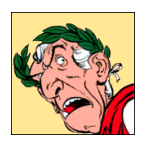

#### **Vocabulaire**

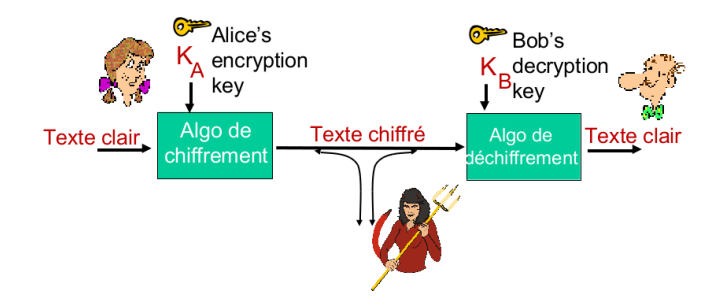

- $\blacktriangleright$  m : texte en clair.
- $K_A(m)$ : texte chiffré par la clé  $K_A$ .
- $\blacktriangleright$  m =  $K_B(K_A(m))$ .

# Codage avec clés symétriques

- $K_A = K_B = K_S$ .
- Alice et Bob ont la même clé qu'ils partagent,  $K_S$ .
	- $\blacktriangleright$  Par exemple, codage César.
	- $K_S = 3$ .
	- $▶$  "Bob, je t'aime. Alice"  $→$  "ere, mh w'dlph. dolfh".

# Codage avec clés symétriques

- $K_A = K_B = K_S$ .
- Alice et Bob ont la même clé qu'ils partagent,  $K<sub>S</sub>$ .
	- $\blacktriangleright$  Par exemple, codage César.
	- $K_S = 3$ .
	- $▶$  "Bob, je t'aime. Alice"  $\rightarrow$  "ere, mh w'dlph. dolfh".
	- $\triangleright$  Problème : 25 tests maximum et on retrouve le message.

# Codage avec clés symétriques

- $K_A = K_B = K_S$ .
- Alice et Bob ont la même clé qu'ils partagent,  $K_S$ .
	- $\blacktriangleright$  Par exemple, codage César.
	- $K_S = 3$ .
	- $▶$  "Bob, je t'aime. Alice"  $\rightarrow$  "ere, mh w'dlph. dolfh".
	- $\triangleright$  Problème : 25 tests maximum et on retrouve le message.
- ▶ Problème, comment Alice et Bob se mettent d'accord pour la clé ?

- ► Déterminer pour chaque lettre de l'alphabet la manière dont on va le coder.
- Nombre de clefs possible?

Firewalls

- ► Déterminer pour chaque lettre de l'alphabet la manière dont on va le coder.
- Nombre de clefs possible?
- ► 26! =  $2^{88}$  = beaucoup beaucoup.

- ► Déterminer pour chaque lettre de l'alphabet la manière dont on va le coder.
- Nombre de clefs possible?
- ► 26! =  $2^{88}$  = beaucoup beaucoup.
- $\blacktriangleright$  Exemple :
	- ▶ ABCDEFGHIJKLMNOPQRSTUVWXYZ
	- ▶ AZERTYUIOPQSDFGHJKLMWXCVBN
	- SUBSTITUTION devient IW7I MOMWMOGE

- ► Déterminer pour chaque lettre de l'alphabet la manière dont on va le coder.
- Nombre de clefs possible?
- ► 26! =  $2^{88}$  = beaucoup beaucoup.
- $\blacktriangleright$  Exemple :
	- ▶ ABCDEFGHIJKLMNOPQRSTUVWXYZ
	- $\blacktriangleright$ AZERTYUIOPQSDFGHJKLMWXCVBN
	- SUBSTITUTION devient IW7I MOMWMOGE
- $\blacktriangleright$  Problème ?

- ► Déterminer pour chaque lettre de l'alphabet la manière dont on va le coder.
- Nombre de clefs possible?
- ► 26! =  $2^{88}$  = beaucoup beaucoup.
- $\blacktriangleright$  Exemple :
	- ▶ ABCDEFGHIJKLMNOPQRSTUVWXYZ
	- ▶ AZERTYUIOPQSDFGHJKLMWXCVBN
	- ► SUBSTITUTION devient IW7I MOMWMOGE
- $\blacktriangleright$  Problème ?
- > Dans un texte en langage naturel, certaines lettres sont plus répétées que d'autres : donc aussi dans le mot chiffré ! (analyse de fréquence)

## Clés symétriques : Plus sophistiqué (années 1500)

- $\triangleright$  n codages lettre à lettre différents :  $M_1, M_2, ..., M_n$ .
- $\triangleright$  Un pattern cyclique pour le codage.
	- Par exemple, pour  $n = 4$ , M1, M3, M4, M2, M3; M1, M3, M4, M2, M<sup>3</sup>
- $\triangleright$  On code chaque caractère du texte en utilisant le codage lettre à lettre dans l'ordre du pattern.
	- $\triangleright$  Bob : b dans  $M_1$ , o dans  $M_3$ , b dans  $M_4$ .
- $\triangleright$  Clé : les *n* codages lettre à lettre et le pattern cyclique.
- $\triangleright$  Évite le problème du codage par substitution. Voir aussi chiffre de Vigenère.

# Clés symétriques : DES

- $\triangleright$  DES : Data Encryption Standard.
- $\blacktriangleright$  Très largement utilisé dans les années 70 jusqu'aux années 90. Non recommandé depuis.
- En 1997-1999, la société RSA veut montrer qu'il n'est plus bon, en plus d'être lent. Lance un concours de crackage.
	- $\blacktriangleright$  1997 : 4 mois.
	- $\blacktriangleright$  1999 : Moins de 24 heures (100 000 machines distribuées, brute-force à raison de 245 milliards de clés à la seconde).

# Clés symétriques : DES

- $\triangleright$  Chiffre le texte clair en morceaux de 64 bits, à l'aide d'une clé de 56 bits (input de 64 bits, output de 64 bits). Chaque morceau est encodé indépendamment.
- $\blacktriangleright$  Trois étapes :
	- 1. Permutation du bloc.
	- 2. 16 étapes de transformations avec 48 bits de la clé (tables de mapping, XOR, etc)
	- 3. Repermutation du bloc selon le schéma initial.

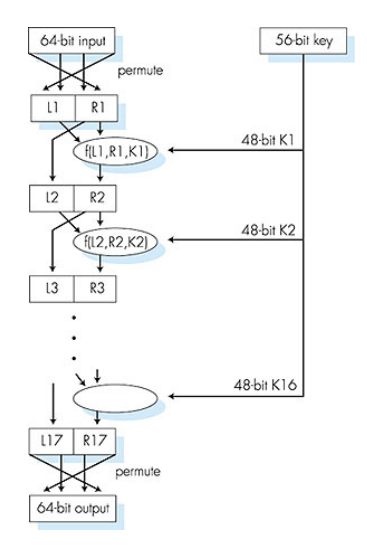

# Clés symétriques : DES - AES

- ▶ DES remplacé par AES en 2001.
- $\blacktriangleright$  Blocs de 128 bits.
- $\triangleright$  Clés de 128, 192 ou 256 bits.
- Résolution par brute-force qui prenait 1 seconde pour DES ( $2^{55}$ ) essais) prend 149 mille milliards d'années.

Firewalls

# Codage avec clés publique/privée

- ► Clé symétrique (pendant  $2000$  ans)
	- ► l'émetteur et le destinataire doivent connaitre une clé secrète partagée.
	- ▶ Problème : comment décider de la clé en premier lieu, surtout s'ils ne se "rencontrent" jamais ?

# Codage avec clés publique/privée

- ► Clé symétrique (pendant  $2000$  ans)
	- ► l'émetteur et le destinataire doivent connaitre une clé secrète partagée.
	- $\triangleright$  Problème : comment décider de la clé en premier lieu, surtout s'ils ne se "rencontrent" jamais ?
- $\blacktriangleright$  Clé publique
	- ► Approche totalement différente! (Rivest, Shamir, Adleman, 1978).
	- $\triangleright$  Emetteur et destinataire ne partagent rien de secret.
	- ► Clé pour le chiffrement connue de tous.
	- $\triangleright$  Clé pour le déchiffrement connue seulement par le receveur.

# Codage avec clés publique/privée

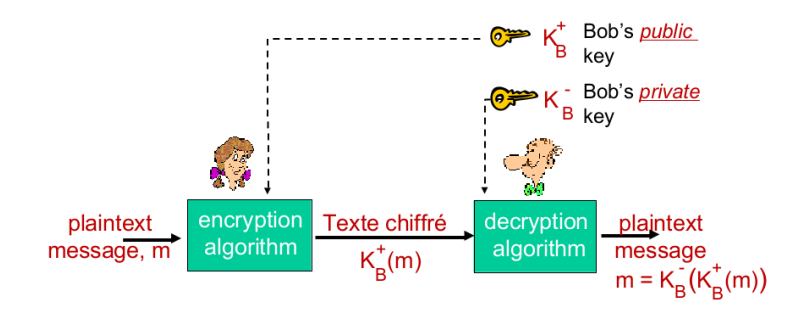

- La clé privée est secrète.
- Clé privée et publique sont liées par une fonction mathématique.
- Il doit être (quasi) impossible de retrouvé la privée depuis la publique.

# Codage RSA

- $\blacktriangleright$  Indispensable :
	- 1. Avoir des clés  $K_B^+$  et  $K_B^-$  telles que  $K_B^+(K_B^-) = m$ .
	- 2. En ayant la clé publique  $\mathcal{K}_{B}^{+}$ , il doit être impossible de calculer la clé privée  $K_B^-$ .

## Codage RSA

#### $\blacktriangleright$  Idée :

- $\triangleright$  Choix de deux grands nombres premiers et un exposant.
- $\triangleright$  Clés privés et publique issues d'un calcul à sens unique.
- $\triangleright$  Utilise le fait que factoriser le produit de grands nombres premiers est très très long.
- $\blacktriangleright$  Longueurs de clés :
	- $\triangleright$  512 bits : cassable avec une 100aine de machines.
	- $\blacktriangleright$  1024 bits : actuellement conseillé mais cassable à l'avenir.
	- $\triangleright$  2048 bits : conseillés par les experts.

## RSA : Pré-requis, un peu d'arithmétique

- $\triangleright$  (Rappel de primaire) x mod  $n =$  reste de x quand il est divisé par n.
- $\blacktriangleright$  Faits :
	- $\triangleright$  (a mod  $n + b$  mod n) mod  $n = (a + b)$  mod n.
	- $\triangleright$  (a mod n b mod n) mod n =  $(a b)$  mod n.
	- $\triangleright$  (a mod  $n \cdot b$  mod n) mod  $n = (a \cdot b)$  mod n.
- $\blacktriangleright$  Donc.
	- $\blacktriangleright$  (a mod n)<sup>d</sup> mod n = a<sup>d</sup> mod n.
$\triangleright$  (Rappel de primaire) x mod  $n =$  reste de x quand il est divisé par n.

Sécurité **[Cryptographie](#page-13-0)** [Authentification](#page-55-0) Intégrité [Certificats](#page-85-0) [EMail](#page-95-0) [SSL](#page-103-0) [Sans-fils](#page-109-0) [Firewalls](#page-115-0)

- $\blacktriangleright$  Faits :
	- $\triangleright$  (a mod  $n + b$  mod n) mod  $n = (a + b)$  mod n.
	- $\triangleright$  (a mod n b mod n) mod n =  $(a b)$  mod n.
	- $\triangleright$  (a mod  $n \cdot b$  mod n) mod  $n = (a \cdot b)$  mod n.

 $\blacktriangleright$  Donc.

- $\blacktriangleright$  (a mod n)<sup>d</sup> mod n = a<sup>d</sup> mod n.
- $\blacktriangleright$  Par exemple,

\n- a = 14, n = 10, d = 2 :
\n- a mod n of 
$$
n = 4^2
$$
 mod  $10 = 6$ .
\n- a<sup>d</sup> mod  $n = 14^2$  mod  $10 = 196$  mod  $10 = 6$ .
\n

## **RSA**

- $\blacktriangleright$  Message : un pattern de bits.
- ▶ Un pattern de bits peut être représenté par un entier unique.
- $\triangleright$  Donc, chiffrer un message  $=$  chiffrer un entier.

# RSA

- $\blacktriangleright$  Message : un pattern de bits.
- $\triangleright$  Un pattern de bits peut être représenté par un entier unique.
- $\triangleright$  Donc, chiffrer un message  $=$  chiffrer un entier.
- $\blacktriangleright$  Par exemple :
	- $m = 10010001$ , représenté par 45.
	- $\triangleright$  Pour chiffrer m, on chiffre le nombre correspondant, ce qui nous donne un nouveau nombre, le texte chiffré.

### RSA : créer les clés publiques et privées

- 1. Choisir deux grands entiers premiers,  $p, q$  (par exemple, sur 1024 bits).
- 2. Calculer  $n = p \cdot q$ ,  $z = (p 1) \cdot (q 1)$ .
- **3.** Choisir e (avec  $e < n$ ) t.q. e n'a pas de facteur commun avec  $z$  (e et z sont premiers par rapport à l'autre).
- 4. Choisir d tel que  $e \cdot d 1$  soit exactement divisible par z, i.e. ed mod  $z = 1$ .
- **5.** Clé publique :  $(n, e)$ . Clé privée :  $(n, d)$ .

## RSA : chiffrement et déchiffrement

$$
\blacktriangleright \; \mathcal{K}_B^+ = (n, e), \; \mathcal{K}_B^- = (n, d)
$$

- Alice veut envoyer  $m (m < n)$ . Elle calcule  $c = m^e$  mod n.
- ► Pour déchiffrer, Bob calcule  $m = c^d$  mod *n*.
- $\triangleright$  Si Trudy écoute, elle ne peut pas retrouver m sans avoir d...

## RSA : chiffrement et déchiffrement

$$
\blacktriangleright \; K_B^+ = (n, e), \; K_B^- = (n, d)
$$

- Alice veut envoyer  $m (m < n)$ . Elle calcule  $c = m^e$  mod n.
- ► Pour déchiffrer, Bob calcule  $m = c^d$  mod *n*.
- $\triangleright$  Si Trudy écoute, elle ne peut pas retrouver m sans avoir d...
- $\blacktriangleright$  Magie !
	- rand  $n = (m^e \mod n)^d \mod n = m$ .
	- $\triangleright$  Explication dans 2 slides.

 $\blacktriangleright$  Pour créer  $K^+_B$  $\kappa_B^+$  et  $\kappa_B^ \bar{B}$ , Bob choisit  $p = 5, q = 7$  (entiers premiers, beaucoup trop petit pour la pratique).

► Donc, 
$$
n = p \cdot q = 35
$$
, et  $z = (p-1) \cdot (q-1) = 24$ .

$$
\bullet
$$
  $e = 5$  (e et z premiers entre eux).

• 
$$
d = 29 (e \cdot d - 1) = 144
$$
 divisible par z (144/24 = 6).

 $\blacktriangleright$  Pour créer  $K^+_B$  $\kappa_B^+$  et  $\kappa_B^ \bar{B}$ , Bob choisit  $p = 5, q = 7$  (entiers premiers, beaucoup trop petit pour la pratique).

► Donc, 
$$
n = p \cdot q = 35
$$
, et  $z = (p-1) \cdot (q-1) = 24$ .

$$
\bullet
$$
  $e = 5$  (e et z premiers entre eux).

- $\triangleright$  d = 29 (e · d − 1 = 144 divisible par z) (144/24 = 6).
- Rend publique ( $n = 35, e = 5$ ), garde privé ( $n = 35, d = 29$ ).

- Bob rend public  $(n = 35, e = 5)$ , garde privé  $(n = 35, d = 29)$ .
- $\blacktriangleright$  Alice veut envoyer le message 8-bits 00001100.
	- 1.  $m = 12$
	- 2.  $m^e = 24832$
	- 3.  $c = m^e \mod n = 17$ .

- Bob rend public ( $n = 35, e = 5$ ), garde privé ( $n = 35, d = 29$ ).
- $\blacktriangleright$  Alice veut envoyer le message 8-bits 00001100.
	- 1.  $m = 12$
	- 2.  $m^e = 24832$
	- 3.  $c = m^e \mod n = 17$ .
- $\triangleright$  Bob recoit c, il utilise sa clé privée.

\n- 1. 
$$
c = 17
$$
\n- 2.  $c^d = 481968572106750915091411825223071697$
\n- 3.  $m = c^d \mod n = 12$
\n

 $\blacktriangleright$  Message retrouvé !

 $\blacktriangleright$  On doit montrer que  $c^d$  mod  $n = m$ , avec  $c = m^e$  mod n.

Sécurité **[Cryptographie](#page-13-0)** [Authentification](#page-55-0) Intégrité [Certificats](#page-85-0) [EMail](#page-95-0) [SSL](#page-103-0) [Sans-fils](#page-109-0) [Firewalls](#page-115-0)

- ► On sait que pour tout  $x, y, x^y \text{ mod } n = x^y \text{ mod } z \text{ mod } n$ .
	- $\triangleright$  avec  $n = p \cdot q$ , p et q premiers et  $z = (p-1) \cdot (q-1)$ .
	- ▶ Non prouvé ici, vous devez y croire !

 $\blacktriangleright$  On doit montrer que  $c^d$  mod  $n = m$ , avec  $c = m^e$  mod n.

Sécurité **[Cryptographie](#page-13-0)** [Authentification](#page-55-0) Intégrité [Certificats](#page-85-0) [EMail](#page-95-0) [SSL](#page-103-0) [Sans-fils](#page-109-0) [Firewalls](#page-115-0)

- ► On sait que pour tout  $x, y, x^y \text{ mod } n = x^y \text{ mod } z \text{ mod } n$ .
	- $\triangleright$  avec  $n = p \cdot q$ , p et q premiers et  $z = (p-1) \cdot (q-1)$ .
	- ▶ Non prouvé ici, vous devez y croire !
- $\blacktriangleright$  Donc :
	- $\blacktriangleright$  c<sup>d</sup> mod  $n = (m^e \mod n)^d$  mod n (par def).
	- $\blacksquare$  =  $m^{ed}$  mod *n* (par les rappels).
	- $\blacksquare$  =  $m^{ed \mod z}$  mod n (par le fait).
	- $\blacktriangleright$  =  $m^1$  mod *n* (car *d* choisi tel que *ed* mod  $z = 1$ ).

$$
\quad \blacktriangleright\ = m.
$$

- $\blacktriangleright$  En tant que Trudy, vous connaissez la clé publique de Bob,  $(n, e)$ .
- $\triangleright$  Comment trouver d ?

- $\triangleright$  En tant que Trudy, vous connaissez la clé publique de Bob,  $(n, e)$ .
- $\triangleright$  Comment trouver d ?
- $\triangleright$  Trouver les facteurs de n, sans connaitre les deux facteurs p et q.
- $\blacktriangleright$  Mais, si développer est facile (faire  $p \cdot q$ )...
- **Factoriser est dur !** (trouver p et q tels que  $p \cdot q = n$ ).

- $\triangleright$  En tant que Trudy, vous connaissez la clé publique de Bob,  $(n, e)$ .
- $\triangleright$  Comment trouver d ?
- $\triangleright$  Trouver les facteurs de n, sans connaitre les deux facteurs p et q.
- $\blacktriangleright$  Mais, si développer est facile (faire  $p \cdot q$ )...
- **Factoriser est dur !** (trouver p et q tels que  $p \cdot q = n$ ).
- ► Mais on ne sait pas s'il est possible de le faire rapidement un jour. Si oui, RSA non sécurisé !
	- $\triangleright$  Ordinateur quantique peut le faire en temps polynomial (algorithme de Shor) (15 factorisé en 2001, 21 en 2008, 143 en 2012...).

- $\triangleright$  En tant que Trudy, vous connaissez la clé publique de Bob,  $(n, e)$ .
- $\triangleright$  Comment trouver d?
- $\triangleright$  Trouver les facteurs de n, sans connaitre les deux facteurs p et q.
- $\blacktriangleright$  Mais, si développer est facile (faire  $p \cdot q$ )...
- **Factoriser est dur !** (trouver p et q tels que  $p \cdot q = n$ ).
- $\triangleright$  Mais on ne sait pas s'il est possible de le faire rapidement un jour. Si oui, RSA non sécurisé !
	- $\triangleright$  Ordinateur quantique peut le faire en temps polynomial (algorithme de Shor) (15 factorisé en 2001, 21 en 2008, 143 en 2012...).
	- $\blacktriangleright$  Mais la cryptographique quantique existe (BB84) par ex. <http://www.idquantique.com/>

### RSA - Performances...

- Très gourmand en ressources.
- DES est au moins 100 fois plus rapide.

## RSA - Performances...

- $\triangleright$  Très gourmand en ressources.
- DES est au moins 100 fois plus rapide.
- ► Utiliser RSA pour établir une connexion sécurisée afin de s'échanger une seconde clé, symétrique cette fois.

## RSA - Questions...

- $\blacktriangleright$  Dans l'exemple, avec  $p$  et  $q$  petit,  $c^d$  déjà très grand !
- $\triangleright$  En pratique, p et q de l'ordre de plusieurs centaines de bits !
- $\triangleright$  Comment trouver des nombres premiers élevés ?
- $\triangleright$  Comment choisir e et d ?
- $\triangleright$  Comment mettre à la puissance de grands nombres ?
- $\blacktriangleright$  Hors sujet...

## <span id="page-55-0"></span>Cours 5 : Sécurité

Qu'est-ce que la sécurité des réseaux ?

[Principes de la cryptographie](#page-13-0)

#### [Authentification](#page-55-0)

Intégrité des messages

**[Certificats](#page-85-0)** 

Sécuriser l'email

Sécuriser TCP avec SSL

Sécurisation de réseaux sans-fil

[Firewalls](#page-115-0)

## Authentification

- But : prouver à quelqu'un que l'on est bien la personne que l'on prétend être.
- $\triangleright$  Vie réelle ? :

## Authentification

- $\triangleright$  But : prouver à quelqu'un que l'on est bien la personne que l'on prétend être.
- $\blacktriangleright$  Vie réelle ? :
	- ▶ Par l'apparence (rencontre).
	- ▶ Voix (téléphone).
	- $\blacktriangleright$  Photo (passeport).
	- $\blacktriangleright$  ...

## Authentification

- $\triangleright$  But : prouver à quelqu'un que l'on est bien la personne que l'on prétend être.
- $\blacktriangleright$  Vie réelle ? :
	- $\blacktriangleright$  Par l'apparence (rencontre).
	- $\triangleright$  Voix (téléphone).
	- $\blacktriangleright$  Photo (passeport).
	- $\blacktriangleright$  ...
- $\blacktriangleright$  Ici, ce type de données non disponible.
- $\triangleright$  Exemple où Alice doit s'authentifier auprès de Bob.

Sans-fils Firewalls

## **Authentification - 1er essai**

▶ Protocole : Alice dit à Bob : "Je suis Alice".

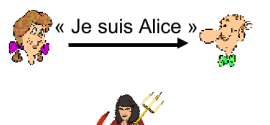

### **Authentification - 1er essai**

▶ Protocole : Alice dit à Bob : "Je suis Alice".

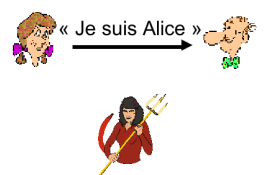

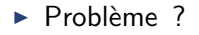

## Authentification - 1er essai

- $\triangleright$  Dans un réseau, Bob ne peut pas voir Alice.
- $\triangleright$  Trudy peut simplement dire qu'elle est Alice.

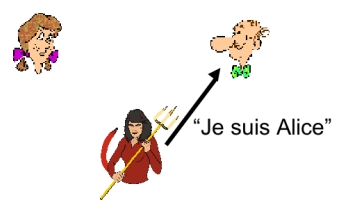

### Authentification - 2ème essai

▶ Protocole : Alice dit à Bob : "Je suis Alice" dans un paquet IP contenant en source son adresse IP.

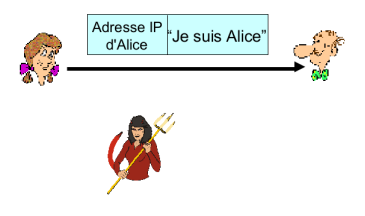

#### Authentification - 2ème essai

▶ Protocole : Alice dit à Bob : "Je suis Alice" dans un paquet IP contenant en source son adresse IP.

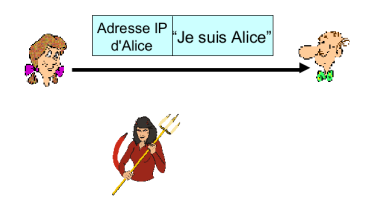

#### $\blacktriangleright$  Problème ?

## Authentification - 2ème essai

Trudy peut imiter un paquet avec l'adresse d'Alice.

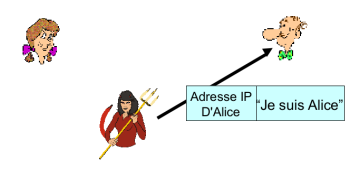

### Authentification - 3ème essai

▶ Protocole : Alice dit à Bob : "Je suis Alice" avec un mot de passe ("clé symétrique") pour le "prouver".

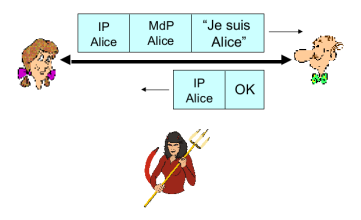

### Authentification - 3ème essai

▶ Protocole : Alice dit à Bob : "Je suis Alice" avec un mot de passe ("clé symétrique") pour le "prouver".

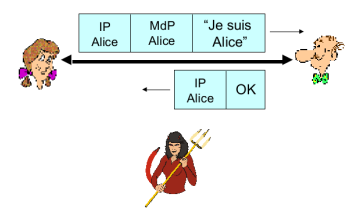

#### $\blacktriangleright$  Problème ?

### Authentification - 3ème essai

- Trudy peut "sniffer", enregistrer ce qu'il se passe.
- ► Connaît alors le mot de passe, peut recréer un paquet.

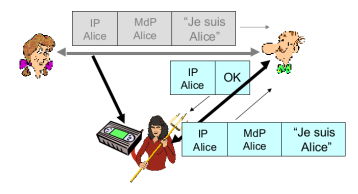

### Authentification - 4ème essai

▶ Protocole : Alice dit à Bob : "Je suis Alice" avec un mot de passe chiffré pour le "prouver".

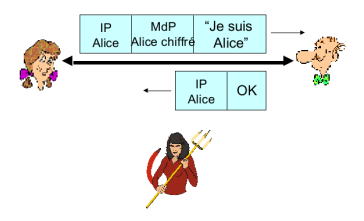

#### Authentification - 4ème essai

▶ Protocole : Alice dit à Bob : "Je suis Alice" avec un mot de passe chiffré pour le "prouver".

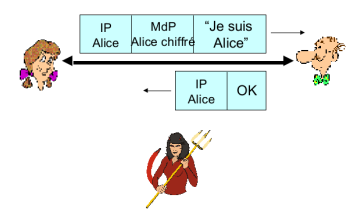

#### $\blacktriangleright$  Problème ?

#### **Authentification - 4ème essai**

- Trudy peut toujours "sniffer", enregistrer ce qu'il se passe.
- ► Ne connaît pas le mot de passe, mais peut renvoyer le même paquet tel quel et se faire passer pour Alice !

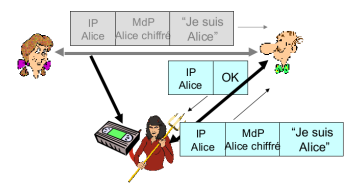

**Firewalls** 

## Authentification - 5ème essai

- $\triangleright$  But : éviter l'attaque par reproduction.
- $\triangleright$  Avoir un nouveau mot de passe à chaque message (un ordre dans les MdP, un algo générateur de MdP...).
- $\triangleright$  Utiliser un "nonce" (valeur jetable) : nombre utilisé qu'une seule fois.
- $\triangleright$  Bob répond à Alice avec un nombre R qu'il choisit.
- Alice répond avec R chiffré selon une clé secrète partagée : elle est donc "en vie".
- ▶ Bob reçoit et déchiffre : c'est bien Alice qui est la seule à savoir encoder R.

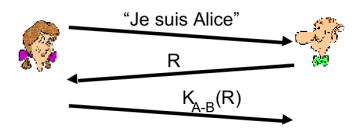
## Authentification - 5ème essai

- $\triangleright$  But : éviter l'attaque par reproduction.
- $\triangleright$  Avoir un nouveau mot de passe à chaque message (un ordre dans les MdP, un algo générateur de MdP...).
- $\triangleright$  Utiliser un "nonce" (valeur jetable) : nombre utilisé qu'une seule fois.
- $\triangleright$  Bob répond à Alice avec un nombre R qu'il choisit.
- Alice répond avec R chiffré selon une clé secrète partagée : elle est donc "en vie".
- ▶ Bob reçoit et déchiffre : c'est bien Alice qui est la seule à savoir encoder R.

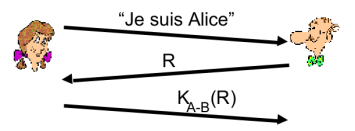

 $\triangleright$  Problème : demande le partage d'une clé secrète.

#### **Authentification - 6ème essai**

But : utiliser un chiffrement à clé publique.

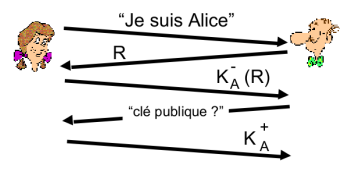

Bob calcule  $K_A^+(K_A^-(R)) = R$ , authentifiant Alice.

Sécurité Cryptographie Authentification Intégrité Certificats **EMail** SSL Sans-fils Firewalls

#### Authentification - 6ème essai - Man in the middle

- Trudy au milieu d'Alice et Bob.
- ► Se fait passer pour Alice auprès de Bob, et pour Bob auprès d'Alice.

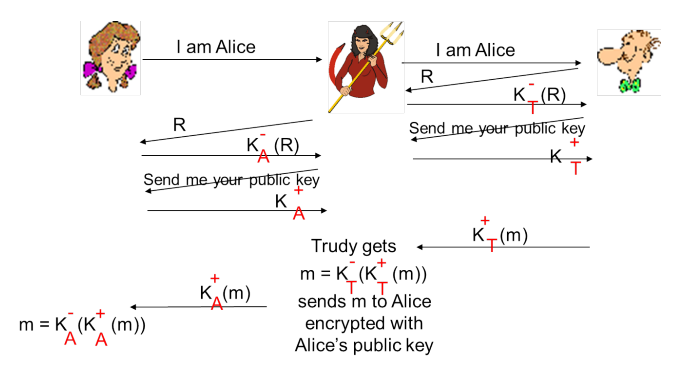

#### Authentification - 6ème essai - Man in the middle

- $\triangleright$  Difficile à détecter !
- ► Bob reçoit tout ce que lui envoie Alice et inversement !
- Solution 1: Sauf que Trudy lit tout !

### <span id="page-76-0"></span>Cours 5 : Sécurité

Qu'est-ce que la sécurité des réseaux ?

[Principes de la cryptographie](#page-13-0)

[Authentification](#page-55-0)

#### Intégrité des messages

**[Certificats](#page-85-0)** 

Sécuriser l'email

Sécuriser TCP avec SSL

Sécurisation de réseaux sans-fil

[Firewalls](#page-115-0)

- $\triangleright$  Besoin d'attester l'auteur d'un message, le propriétaire. Analogue à la signature physique.
- $\triangleright$  Signature numérique avec chiffrement.
- $\triangleright$  Doit être vérifiable, impossible à contrefaire, non répudiable.

- $\triangleright$  Signature électronique simple pour un message m :
	- ► Bob signe  $m$  en le chiffrant avec sa clé privée  $\mathcal{K}_B^-$ , créant un message chiffré  $K_B^-(m)$ .

- $\blacktriangleright$  Alice recoit le message signé.
- Alice vérifie que m est bien signé par Bob en appliquant la clé publique de Bob  $K^+_{B_1}$  $\kappa_B^+$  à  $\kappa_B^ \mathcal{L}_{B}^{-}(m)$  et retrouve bien m.
- $\triangleright$  Si m est retrouvé, c'est que m a été signé avec la clé privée de Bob.
- $\blacktriangleright$  Alice vérifie donc :
	- $\triangleright$  Bob a signé *m*.
	- $\blacktriangleright$  Personne d'autre n'a signé m.
	- Bob a signé  $m$  et non  $m'$ .

- ► Problème, générer cette signature est très couteux en temps et ne se justifie pas pour tous les documents.
- ▶ Routeurs, e-mail... n'ont pas besoin de données chiffrées, veulent juste être sûr de l'auteur et de l'intégrité du message.

- ► Problème, générer cette signature est très couteux en temps et ne se justifie pas pour tous les documents.
- ▶ Routeurs, e-mail... n'ont pas besoin de données chiffrées, veulent juste être sûr de l'auteur et de l'intégrité du message.
- Approche : résumé de message.
- ► Une fonction de hachage "résume" tout le message m sur une longueur fixe  $H(m)$ . (fingerprint)
- Seul  $H(m)$  est chiffré.

Sans-fils Firewalls

## Signature électronique - Hachage

 $\blacktriangleright$  Le hachage doit :

Sécurité

- $\triangleright$  Si  $m \neq m'$ ,  $H(m) \neq H(m')$ .
- Etant donné  $H(m)$ , très difficile d'obtenir m.

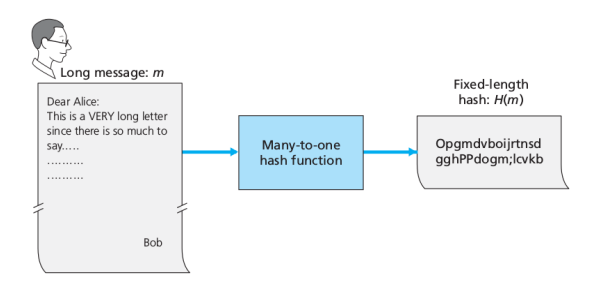

# Signature électronique - Hachage

Bob signe son message.

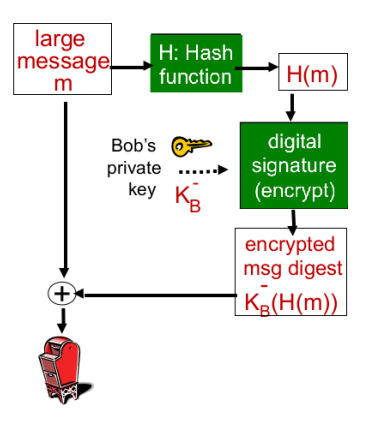

Alice vérifie la signature et l'intégrité du message reçu.

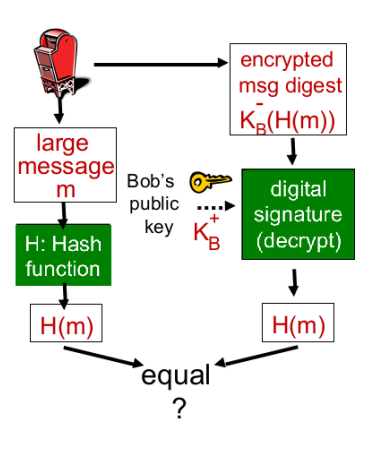

# Signature électronique - Hachage

- $\blacktriangleright$  Algorithmes de hachage utilisés.
- $\triangleright$  MD5 (vérification d'ISO linux...)
	- $\triangleright$  Calcule des résumés de 128 bits.
	- $\triangleright$  Facile à calculer : on peut vérifier s'il y a égalité entre le hachage recalculé et le hachage supposé.
- $\triangleright$  SHA-1

#### <span id="page-85-0"></span>Cours 5 : Sécurité

Qu'est-ce que la sécurité des réseaux ?

[Principes de la cryptographie](#page-13-0)

[Authentification](#page-55-0)

Intégrité des messages

#### **[Certificats](#page-85-0)**

Sécuriser l'email

Sécuriser TCP avec SSL

Sécurisation de réseaux sans-fil

[Firewalls](#page-115-0)

## Blague de la pizza

- $\triangleright$  Trudy fait une "blague" à Bob, Alice travaille dans une pizzeria.
- ► Trudy envoie à Alice : "Chère Alice, merci de m'envoyer 13 pizzas à l'adresse de Bob".
- $\blacktriangleright$  Trudy signe avec sa clé privée.
- $\triangleright$  Trudy envoie à Alice sa clé publique, en disant que c'est celle de Bob.
- $\blacktriangleright$  Alice vérifie la signature : OK.
- $\blacktriangleright$  Envoie 13 pizzas à Bob...
- $\blacktriangleright$  ... qui déteste les pizzas.

#### **Problèmes**

- Chiffrement à clé publique, rien ne prouve qu'on l'on a la "bonne" clé publique.
- Attaque man-in-the-middle précédente : Trudy envoie sa clé publique, mais Bob croit que c'est celle d'Alice.
- $\triangleright$  Blague de la pizza...

#### **Problèmes**

- Chiffrement à clé publique, rien ne prouve qu'on l'on a la "bonne" clé publique.
- Attaque man-in-the-middle précédente : Trudy envoie sa clé publique, mais Bob croit que c'est celle d'Alice.
- $\triangleright$  Blague de la pizza...
- Besoin d'un tiers de confiance, autorité de certification.

- $\blacktriangleright$  Autorité de certification.
	- $\triangleright$  Valide des identités et émet des certificats.
- $\triangleright$  Bob (une personne, un routeur...) enregistre sa clé publique au CA.
	- $\triangleright$  Bob envoie une preuve de son identité au CA (pas de démarche prédéfinie, il faut faire confiance au CA...).
	- $\triangleright$  CA crée un certificat liant Bob à sa clé publique.
	- $\blacktriangleright$  Le certificat contenant la clé publique de Bob est signé par le CA.
- $\triangleright$  Évite d'associer Bob à la clé publique de Trudy.

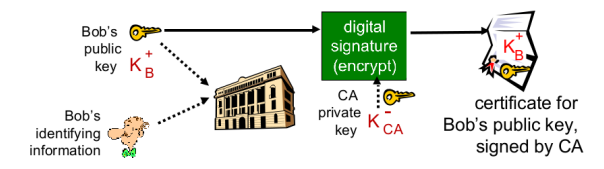

- $\triangleright$  Quand Alice veut la clé publique de Bob.
	- Récupère le certificat de Bob.
	- $\triangleright$  Applique la clé publique du CA au certificat de Bob pour obtenir la clé publique de Bob.
- $\triangleright$  Si Alice ne connait pas Bob mais connait le CA associant la clé publique de Bob à Bob et lui fait confiance, Alice accepte le fait que la clé fournie est celle de Bob.
- $\triangleright$  Reporte le problème sur le CA : notion de chaîne de certificats.

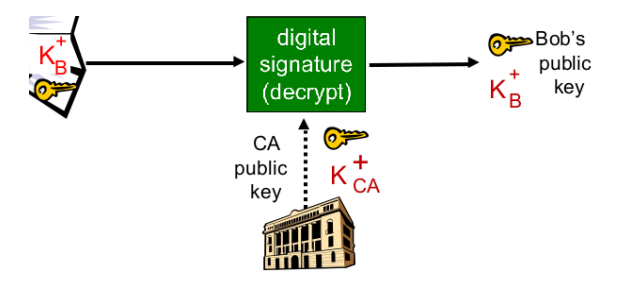

- $\triangleright$  Clients ont des listes de CA de confiance.
- $\triangleright$  Organisation hierarchique des CA.
	- $\triangleright$  Racine auto-certifiée, supposée de confiance.
	- $\triangleright$  Chaque niveau inferieur est certifié par le CA du niveau supérieur.

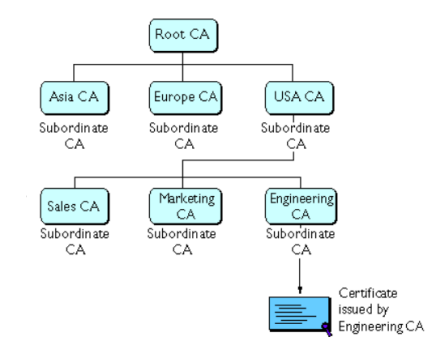

- $\triangleright$  Root CA certifié par Root CA.
- ► Certificat de USA CA certifié par Root CA.
- $\blacktriangleright$  Chaines de certificats.
	- ▶ Quand on reçoit un certificat, on vérifie si l'émetteur est de confiance.
	- $\triangleright$  Si on ne sait pas, on remonte au parent.

- $\triangleright$  Vous pouvez lire les certificats de sites webs stockés dans votre navigateur (préférences  $>$  avancée dans firefox par ex.).
- $\blacktriangleright$  Date d'expiration...

 $\triangleright$  Si on ne connait personne ou qu'il n'y a personne (parfois inutile de payer un certificat pour un votre propre serveur) :

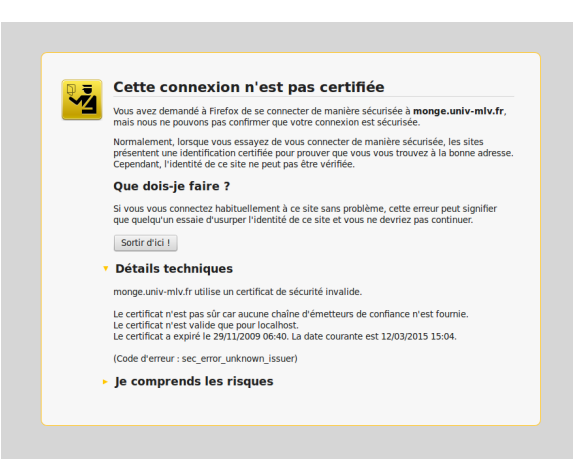

### <span id="page-95-0"></span>Cours 5 : Sécurité

Qu'est-ce que la sécurité des réseaux ?

[Principes de la cryptographie](#page-13-0)

[Authentification](#page-55-0)

Intégrité des messages

**[Certificats](#page-85-0)** 

Sécuriser l'email

Sécuriser TCP avec SSL

Sécurisation de réseaux sans-fil

[Firewalls](#page-115-0)

#### Email sécurisé

- Alice veut envoyer un email confidentiel  $m$  à Bob.
- $\triangleright$  Veut la confidentialité.
	- $\blacktriangleright$  La femme de Bob ne doit pas avoir accès à leurs échanges.
- Authentification de l'expéditeur.
	- ► Si reçoit "je ne t'aime plus", veut être sûr que ça vient d'Alice.
- $\blacktriangleright$  Intégrité.
	- ► Message arrive dans l'état d'envoi.

#### **Email condifentiel**

- ► Peut chiffrer par clé symétrique comme vu avant.
	- ► Toujours le problème de partager un secret...
- ► Peut utiliser clé privée / publique.
	- ▶ Peu efficace car message gros (pièces jointes...)

#### Email condifentiel

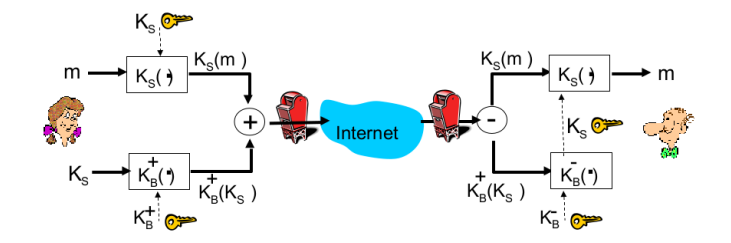

- 1. Alice génère au hasard une clé de session symétrique  $K<sub>S</sub>$ .
- 2. Alice utilise  $K<sub>S</sub>$  pour chiffrer son message m.
- 3. Alice chiffre  $K_S$  avec la clé publique de Bob  $K_B^{\pm}$  $\bar{B}^+$  (stockée sur sa page web, donné en personne, un serveur de clés (MIT ?)...).
- 4. Alice attache le message chiffré et la clé chiffrée ensemble et envoie à Bob.

#### **Email condifentiel**

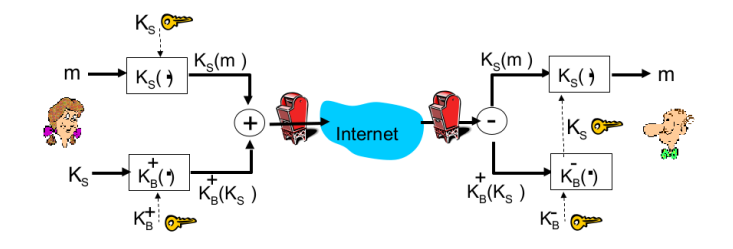

- 1. Bob reçoit l'ensemble.
- 2. Utilise sa clé privée pour obtenir  $K<sub>S</sub>$ .
- 3. Déchiffre m avec  $K_S$

#### Email sécurisé

 $\triangleright$  Avoir l'authentification et l'intégrité (on oublie la confidentialité pour le moment).

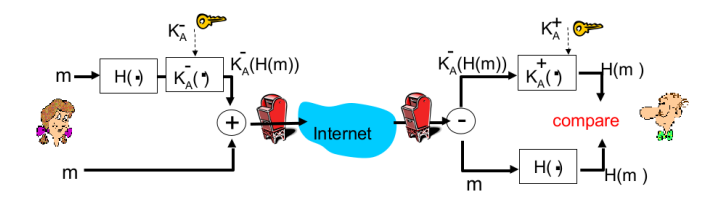

- Alice "signe" le message résumé (hachage  $+$  clé privée).
- Alice envoie le message en clair et le message signé.
- Bob applique la clé publique d'Alice au message résumé.
- Compare à son propre hachage du message.

### Email sécurisé++

Avoir l'authentification et l'intégrité et la confidentialité.

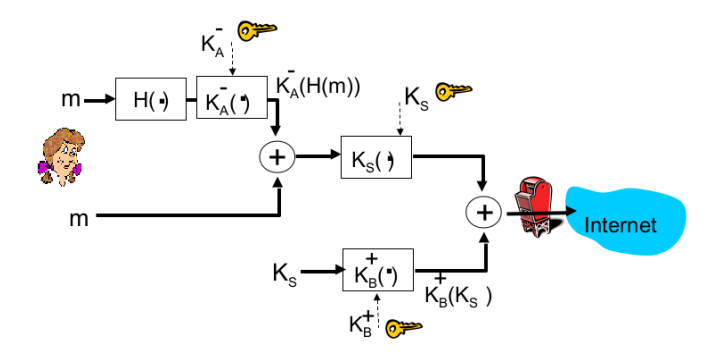

- $\triangleright$  Alice utilise 3 clés!
	- > Sa clé privée, la clé publique de Bob et la clé de session symétrique crée.

## **PGP**

- $\triangleright$  Doit résoudre le problème de l'échange de clé publique (certificat).
	- $\triangleright$  L'idéal est de recevoir la clé publique en main propre / page personnelle.
	- $\triangleright$  "Réseau de confiance" (Alice certifie Bob/CléBob si elle est sûre).
- ► PGP (Pretty Good Pricacy, 1991), standard pour l'email.
	- $\triangleright$  Enquête judiciaire pendant 3 ans des USA pour avoir distribué gratuitement un logiciel de chiffrement (diffusion interdite aux USA).
- $\triangleright$  Utilise le principe précédent :
	- $\triangleright$  Avec MD5 ou SHA pour le hachage.
	- $\triangleright$  Avec CAST, triple DES ou IDEA pour le chiffrement clé symétrique.
	- $\triangleright$  Avec RSA pour chiffrement clé publique.

### <span id="page-103-0"></span>Cours 5 : Sécurité

Qu'est-ce que la sécurité des réseaux ?

- [Principes de la cryptographie](#page-13-0)
- [Authentification](#page-55-0)
- Intégrité des messages
- **[Certificats](#page-85-0)**
- Sécuriser l'email

#### Sécuriser TCP avec SSL

Sécurisation de réseaux sans-fil

[Firewalls](#page-115-0)

# SSL (Secure Sockets Layer)

- $\blacktriangleright$  Largement utilisé.
	- $\triangleright$  Supporté par la plupart des navigateurs (https).
	- $\triangleright$  Des milliards de dollars par an passent par SSL.
- $\blacktriangleright$  Initialement développé par Netscape.
- $\blacktriangleright$  Buts initiaux :
	- $\blacktriangleright$  F-Commerce sur Internet.
	- $\triangleright$  Chiffrement (cartes de crédit).
	- $\triangleright$  Authentification serveur Web (et en option auth. client).

# SSL et TCP/IP

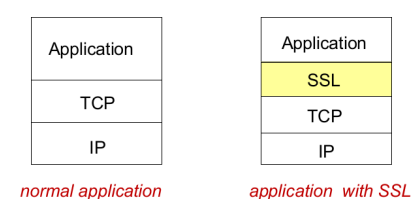

- $\triangleright$  SSL donne une API aux applications.
- $\blacktriangleright$  Librairies C, classes Java disponibles.

#### **SSL** - Vue générale

- ► Bob envoyé sur une page sécurisée du serveur web Alice.
- ▶ Navigateur et serveur exécutent le protocole d'échange SSL grâce à RSA :
	- Authentification du serveur.
	- ► Génération d'une clé symétrique partagée.

# SSL - Un peu  $+$  détaillé (simplifié quand même)

- 1. Navigateur envoie au serveur sa version de SSL et ses préférences de chiffrement pour la suite.
- 2. Le serveur fait de même et y ajoute son certificat (contient la clé publique RSA du serveur, signé avec la clé privé du CA).
- 3. Navigateur reçoit et si CA est de confiance, OK, récupère la clé publique. Sinon, pas de connexion.
- 4. Navigateur crée une clé de session symétrique (comme pour PGP), la chiffre avec la clé publique du serveur, et l'envoie.
- 5. Navigateur indique au serveur que ses prochains messages seront chiffrés avec la clé de session. Envoie un message chiffré indiquant que les présentations sont terminées.
- **6.** Serveur indique que ses prochains messages seront chiffrés avec la clé de session et envoie un message indiquant que ses présentations sont terminées.
- 7. Échanges de messages chiffrés, utilisation de la clé de session symétrique.
# SSL et e-commerce : Limites

- $\triangleright$  SSL pas spécialement crée pour l'e-commerce.
	- $\triangleright$  Mais pour sécuriser tout type de communication entre clients.
- $\blacktriangleright$  Protocole général !
- $\triangleright$  Certificat reçut par Bob ne dit pas si la société Alice est fiable, réputée, à le droit d'accepter des paiements...
- $\triangleright$  Certificat de Bob ne dit pas si la carte de Bob est OK (cartes volées...)

# <span id="page-109-0"></span>Cours 5 : Sécurité

Qu'est-ce que la sécurité des réseaux ?

- [Principes de la cryptographie](#page-13-0)
- [Authentification](#page-55-0)
- Intégrité des messages
- **[Certificats](#page-85-0)**
- Sécuriser l'email
- Sécuriser TCP avec SSL

#### Sécurisation de réseaux sans-fil

#### [Firewalls](#page-115-0)

#### Sans-fil

- $\triangleright$  Ondes vulnérables :
	- $\triangleright$  Normes de sécurité supplémentaires nécessaires pour les réseaux sans fil.

# WEP (IEEE 802.11)

- $\triangleright$  Plateforme mobile veut se connecter à un point d'accès.
- $\triangleright$  On suppose qu'ils connaissent tous les 2 la clé symétrique (mot de passe).
	- $\blacktriangleright$  40 bits dans WEP 64 bits, 104 dans le WEP 128 bits.
	- $\triangleright$  Soit 5 ou 13 caractères ASCII.
- $\triangleright$  Un vecteur d'initialisation (IV) de 24 bits est ajouté par l'émetteur pour chiffrer une seule trame et ajouté en clair dans la trame.
- $\blacktriangleright$  Changement d'IV à chaque trame.

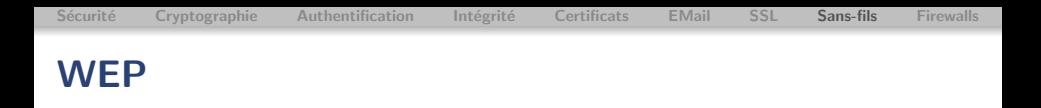

- $\triangleright$  Utilisation de cette clé 64 ou 128 bits (mot de passe  $+$  IV de 24 bits) pour initialiser un générateur pseudo-aléatoire (aléatoire impossible informatiquement), chiffrant le message (RC4).
- ► Idée : XOR entre les octets du message et les octets du générateur.
- $\triangleright$  A réception, on extrait le IV que l'on ajoute au mot de passe partagé.
- $\blacktriangleright$  Initialise le générateur pseudo-aléatoire.
- $\triangleright$  XOR à l'envers.

#### WEP - Problèmes

- $\blacktriangleright$  IV de 24 bits : 2<sup>24</sup> IV différents.
- $\blacktriangleright$  IV change à chaque trame.
- ▶ 99% de chances d'avoir le même IV après 12 000 trames.
	- $\triangleright$  Quelques secondes pour 1 Ko à un débit de 11 Mbit/s.
- $\triangleright$  IV codé en clair dans la trame : espion sait quand il y a répétition.

#### WEP - Problèmes

- $\blacktriangleright$  IV de 24 bits : 2<sup>24</sup> IV différents.
- $\blacktriangleright$  IV change à chaque trame.
- ▶ 99% de chances d'avoir le même IV après 12 000 trames.
	- $\triangleright$  Quelques secondes pour 1 Ko à un débit de 11 Mbit/s.
- $\triangleright$  IV codé en clair dans la trame : espion sait quand il y a répétition.
- ▶ Préférer WPA, ou WPA2 (802.11i).

# <span id="page-115-0"></span>Cours 5 : Sécurité

Qu'est-ce que la sécurité des réseaux ?

- [Principes de la cryptographie](#page-13-0)
- [Authentification](#page-55-0)
- Intégrité des messages
- **[Certificats](#page-85-0)**
- Sécuriser l'email
- Sécuriser TCP avec SSL
- Sécurisation de réseaux sans-fil

#### **[Firewalls](#page-115-0)**

### **Firewalls**

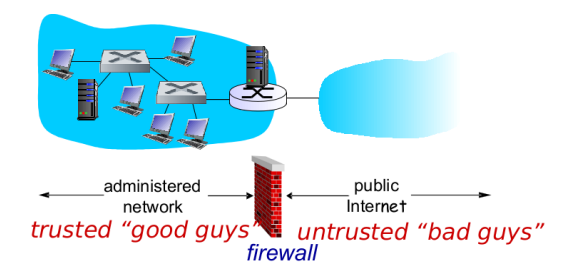

- ► Isole le réseau d'une organisation (les gentils) d'Internet (les méchants, le reste), en autorisant certains paquets à passer et en en bloquant d'autres.
- ▶ Comme dans les château forts, souvent qu'une seule entrée entre l'intérieur et l'extérieur (contrôle au pont-levis!).

### Firewalls : pourquoi

- $\triangleright$  Protection contre les dénis de service.
- $\blacktriangleright$  Autorise l'accès au réseau interne à seulement certaines personnes.
- $\blacktriangleright$  Trois types de firewalls :
	- $\blacktriangleright$  Filtre de paquets sans état (couche réseau).
	- $\blacktriangleright$  Filtre de paquets avec état (idem).
	- $\triangleright$  Passerelle d'applications (couche application).

# Filtrage de paquets sans état

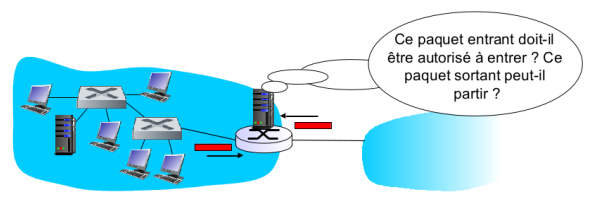

- $\triangleright$  Paquet par paquet, le routeur décide.
- $\blacktriangleright$  Selon :
	- ► L'IP source, l'IP destination.
	- $\triangleright$  Le port TCP/UDP source, le port destination.
	- $\blacktriangleright$  Le type de message.
	- $\blacktriangleright$  Les bits ACK/SYN de TCP.
	- $\blacktriangleright$  ...
- $\blacktriangleright$  Liste de conditions...

# Filtrage de paquets sans état

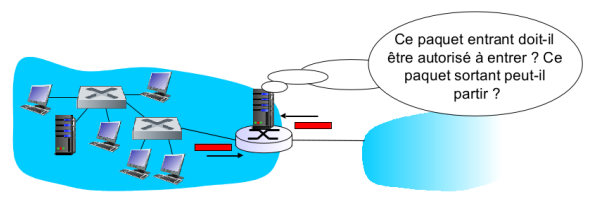

- $\triangleright$  Paquet par paquet, le routeur décide.
- $\blacktriangleright$  Selon :
	- $\blacktriangleright$  L'IP source, l'IP destination.
	- $\triangleright$  Le port TCP/UDP source, le port destination.
	- $\blacktriangleright$  Le type de message.
	- $\blacktriangleright$  Les bits ACK/SYN de TCP.

 $\blacktriangleright$  ...

- $\blacktriangleright$  Liste de conditions...
- $\triangleright$  Par exemple, on peut décider de bloquer tous les segments TCP sauf ceux portant sur le port 80.
	- $\triangleright$  Évite toute intrusion étrangère et fuite vers l'extérieur.

#### Filtrage de paquets sans état - autres exemples

- 1. Bloquer les datagrammes entrant et sortant avec pour port source ou destination 23.
	- $\triangleright$  Résultat : bloque toutes les connections Telnet.
- 2. Bloquer les connexions TCP avec bit ACK à 0.
	- ▶ Résultat : empêche les clients extérieur de faire des connexions TCP avec les clients interne, mais autorise les clients interne `a se connecter à l'extérieur.

# Filtrage de paquets avec état

- $\triangleright$  Sans état : autorise des paquets sans "sens".
	- Ex : Port destination : 80, bit  $ACK=1$  mais pas de connexion  $TCP$  établie...
- $\triangleright$  Avec état : conserve le statut de chaque connexion TCP.
- ► Permet de déterminer si un paquet "a du sens".
- $\blacktriangleright$  Peut éteindre des connexions inactives.

### Passerelles d'application

- $\blacktriangleright$  Filtrage précédent par adresse IP.
- $\blacktriangleright$  Peut vouloir filtrer par "employés" (procédure d'identification).
	- $\triangleright$  Données contenues dans la couche application.

## Passerelles d'application

- $\blacktriangleright$  Filtrage précédent par adresse IP.
- $\triangleright$  Peut vouloir filtrer par "employés" (procédure d'identification).
	- $\triangleright$  Données contenues dans la couche application.
- $\triangleright$  Passerelles d'application : un serveur spécifique que toutes les données d'applications doivent traverser avant de quitter ou d'entrer dans le réseau.
- $\triangleright$  Décision de la passerelle d'application selon les données.

# Passerelles d'application - Exemple

- $\triangleright$  Veut permettre à certains utilisateurs d'établir des connexion Telnet avec l'exterieur, et bloquer tous les clients externes.
- $\triangleright$  On utilise une passerelle  $+$  un filtre de paquet sur routeur.
	- $\blacktriangleright$  Le filtre bloque toutes les tentatives de Telnet sauf celles venant de la passerelle :
	- ► Un utilisateur doit d'abord passer par la passerelle (qui lui demande id+pwd et l'autorise uniquement si...).
	- $\blacktriangleright$  La passerelle ouvre ensuite une connexion telnet avec l'extérieur et relai les données avec le client (client/serveur).
		- $\triangleright$  Nécessaire pour passer le filtre...

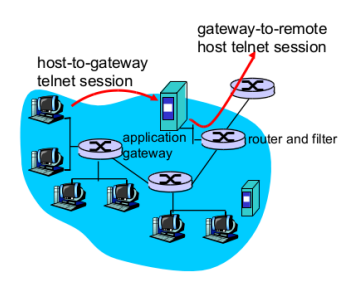

## Passerelles d'application

- $\triangleright$  Souvent utilisé en entreprise pour HTTP, pour l'e-mail...
- $\blacktriangleright$  Proxy-cache est une passerelle...
- $\blacktriangleright$  Perte de performances.
- $\triangleright$  Effort de configuration (par ex. IP du proxy dans les navigateurs...).

#### Limites

- $\triangleright$  Compromis entre niveau de communication autorisé et sécurité.
- $\triangleright$  Filtre par IP/port : possible de manipuler son IP ou les ports.
	- $\triangleright$  Doit faire des règles sans exception (par ex. bloquer tout UDP) pour une sécurité plus grande.
- $\triangleright$  Bug logiciel sensible aux attaques sur les passerelles possible...

#### Conclusion

- $\blacktriangleright$  Techniques de base.
	- ▶ Cryptographie (symétrique, clé publique).
	- $\blacktriangleright$  Intégrité de messages.
	- $\blacktriangleright$  Authentification
- $\blacktriangleright$  Plusieurs scénarios.
	- $\blacktriangleright$  E-mail sécurisé.
	- $\triangleright$  SSL.
	- $\triangleright$  WEP.

#### Pseudos

#### [http://www.quizzoodle.com/session/](http://www.quizzoodle.com/session/be555ddd15894ee7a522f6db07c91677) [be555ddd15894ee7a522f6db07c91677](http://www.quizzoodle.com/session/be555ddd15894ee7a522f6db07c91677)